- 13 ISBN 9787302317739
- 10 ISBN 7302317739

出版时间:2013-5

 $(2013-05)$ 

页数:270

版权说明:本站所提供下载的PDF图书仅提供预览和简介以及在线试读,请支持正版图书。

## www.tushu111.com

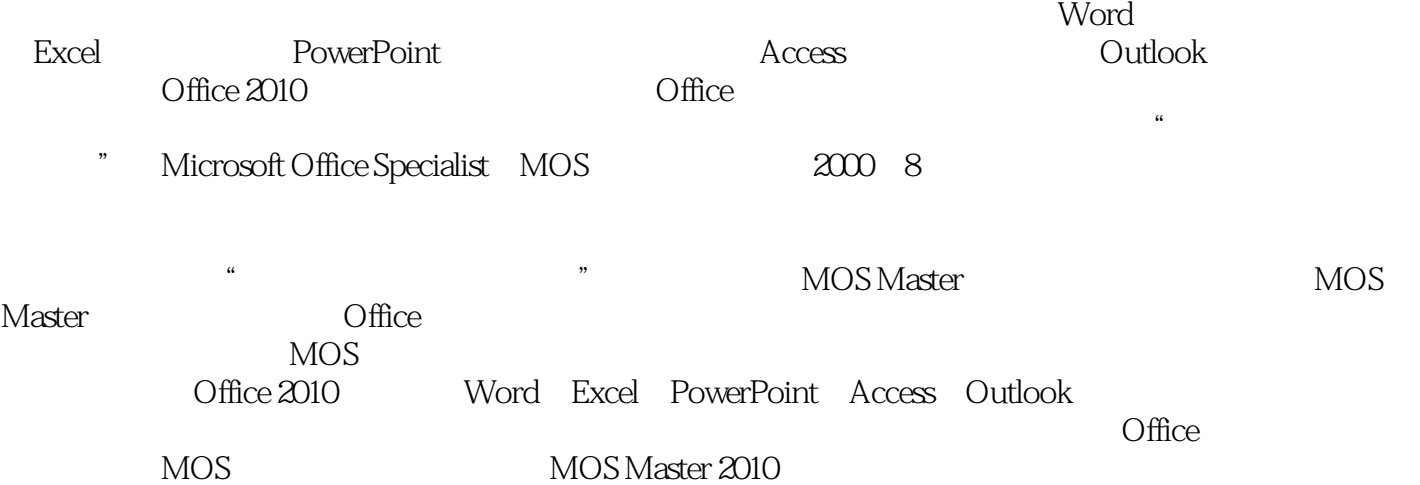

《微软办公软件国际认证(MOS)Office 2010大师级通关教程》全面介绍微软公司Office 2010办公软件系 2010 Expert PowerPoint 2010 Access 2010 Outlook 2010 (Office 2010 MOS Master 2010 https://www.aster.com/waster.com/waster.com/waster.com/waster.com/waster.com/waster.com/

 $\begin{tabular}{c} Word 2010 Expert & Excel \\ Office 2010 & MOS \\ \end{tabular}$ 

 $(MOS)$ Office  $2010$ 

MOS Master 2010

 $\frac{1}{2012}$  $\kappa$ Office 2010 2007 MOS Office 2010 2007 MOS MAI  $2012$  " Office2010 2007 2003 MOS MOS MOS MOSMAI Office

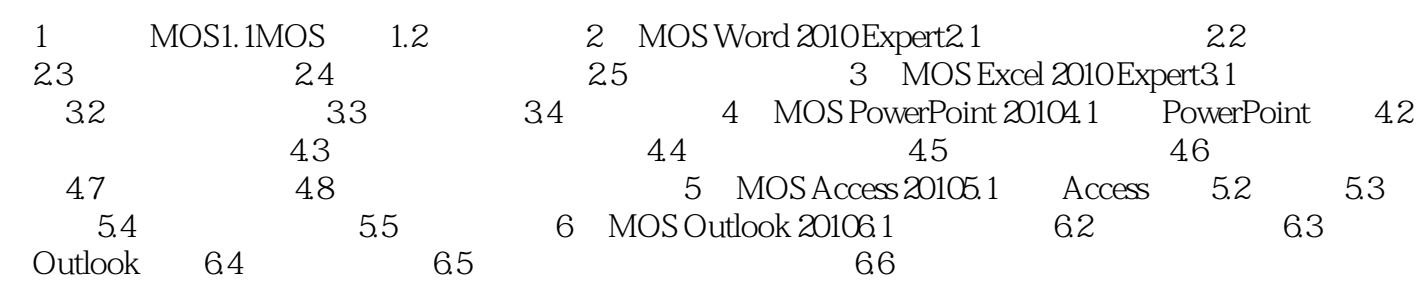

(MOS)Office 2010 Word 2010 Expert Excel 2010 Expert PowerPoint 2010 Access 2010 Outlook 2010  $\Box$ 

 $2010$ 

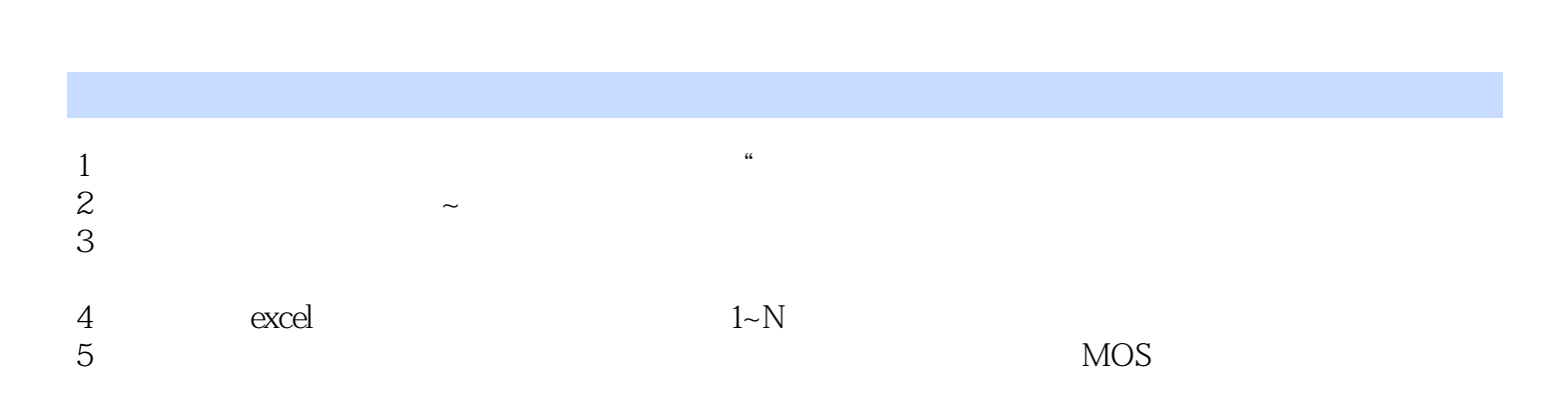

本站所提供下载的PDF图书仅提供预览和简介,请支持正版图书。

:www.tushu111.com